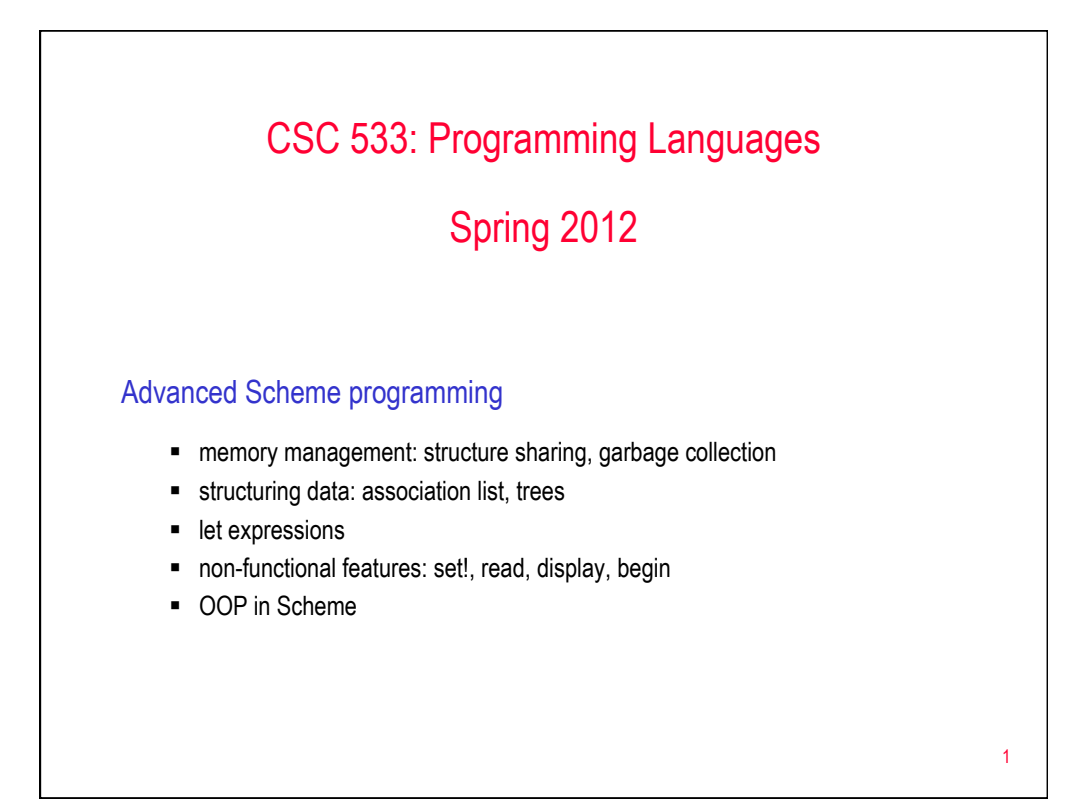

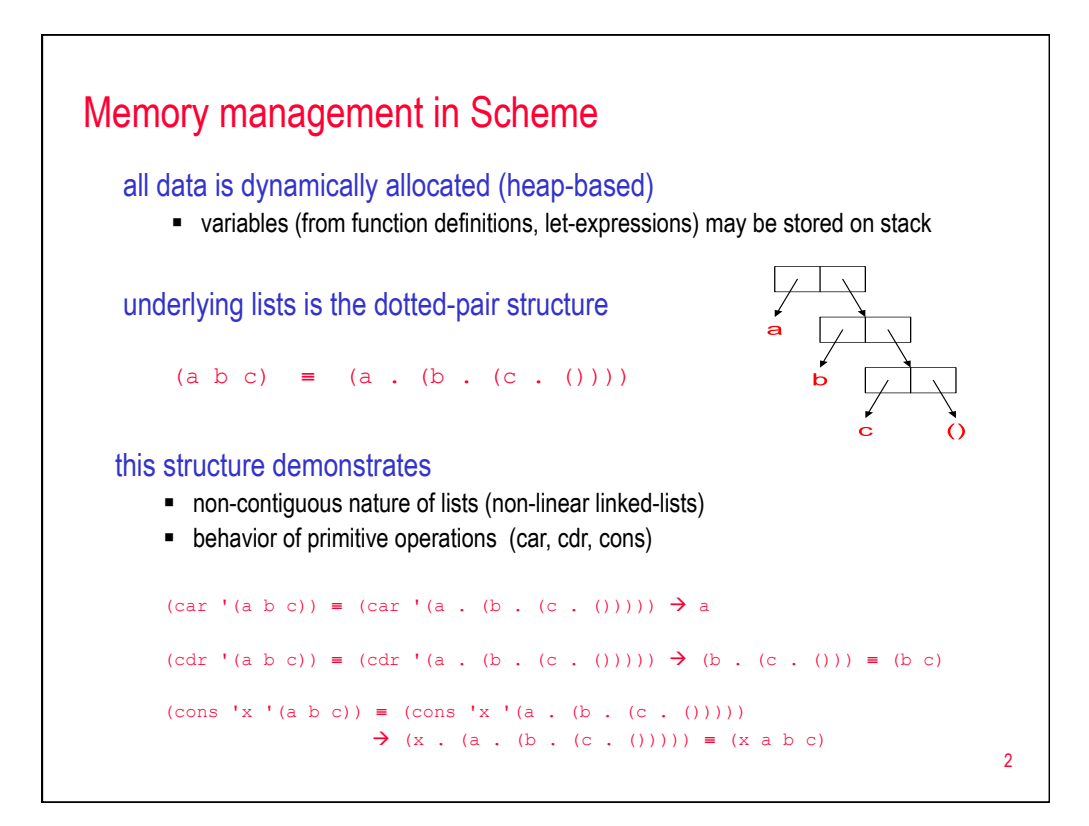

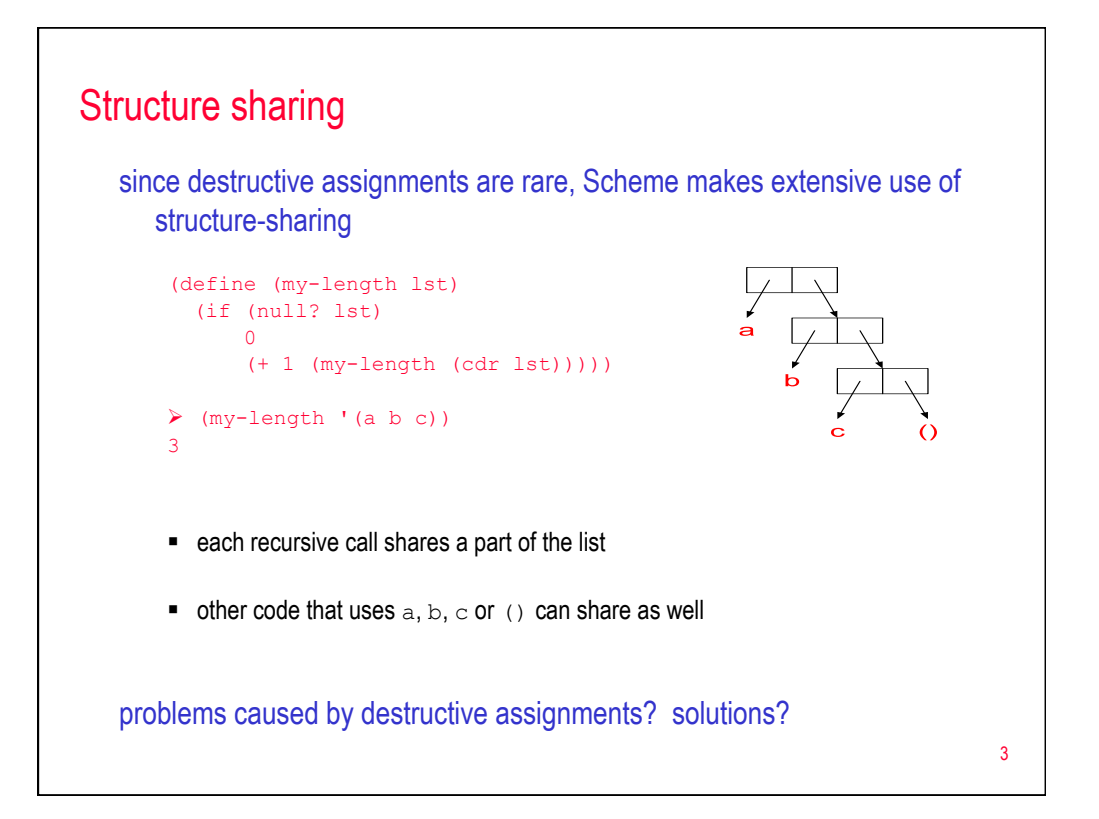

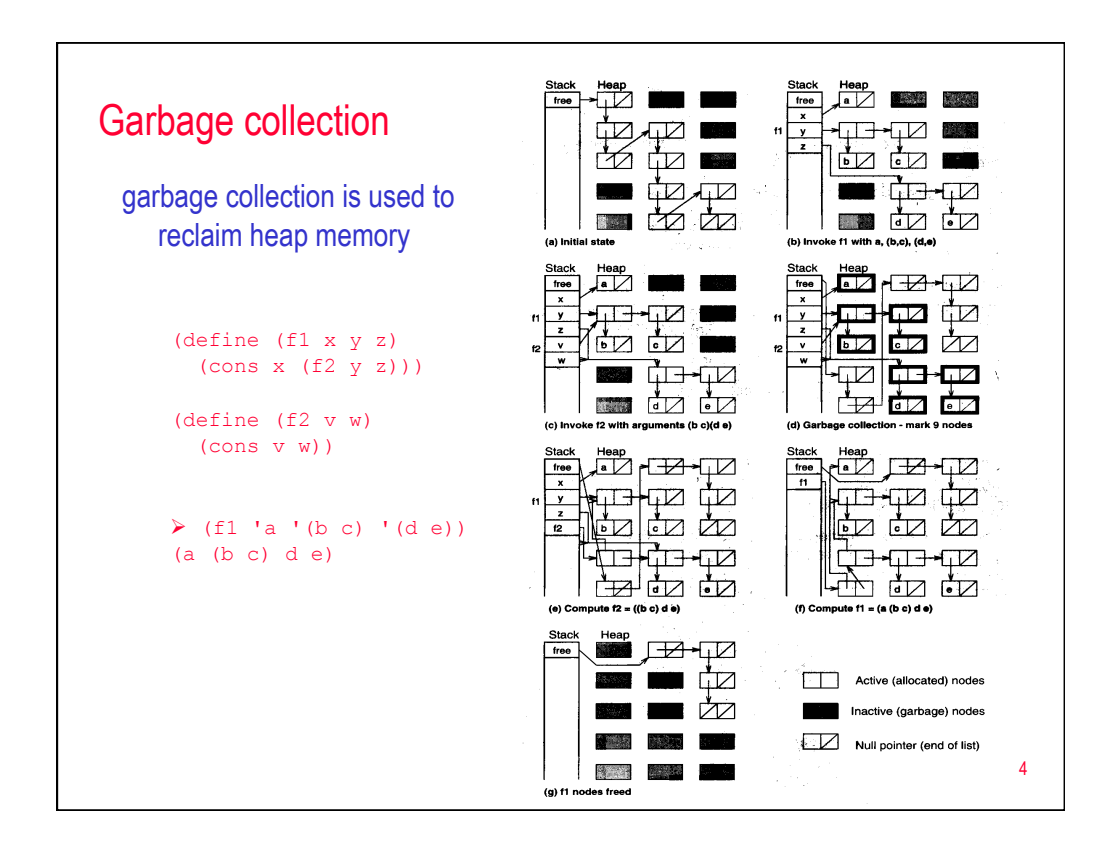

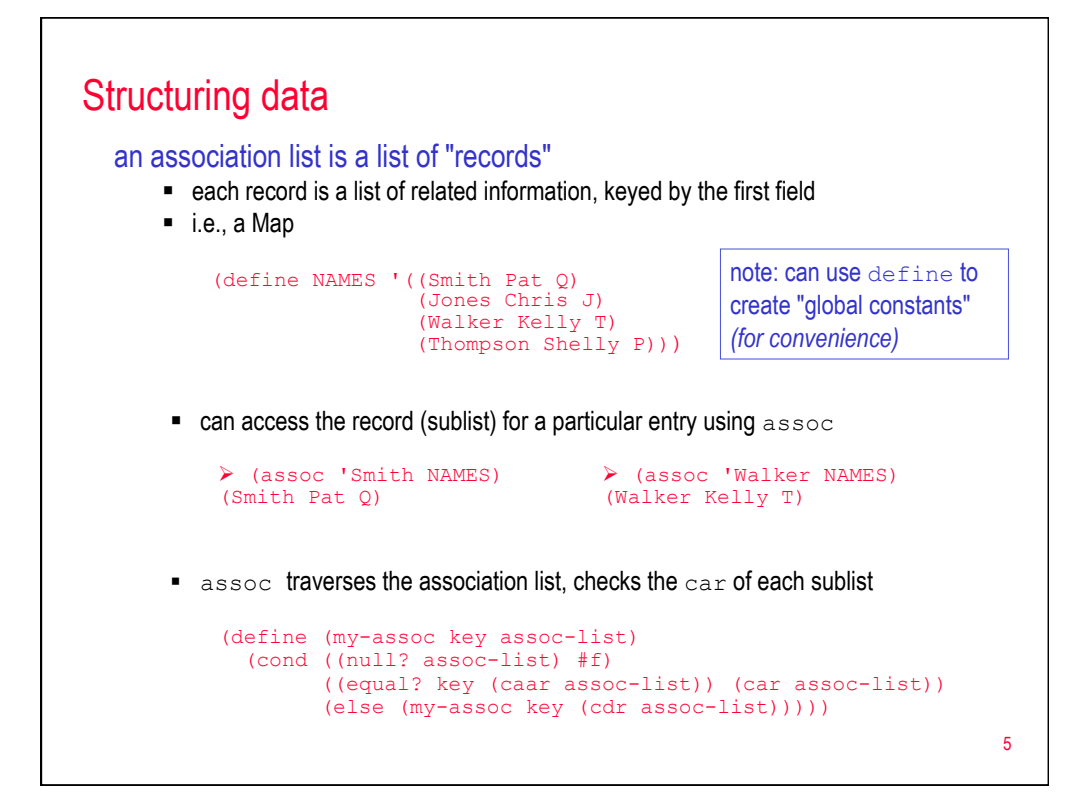

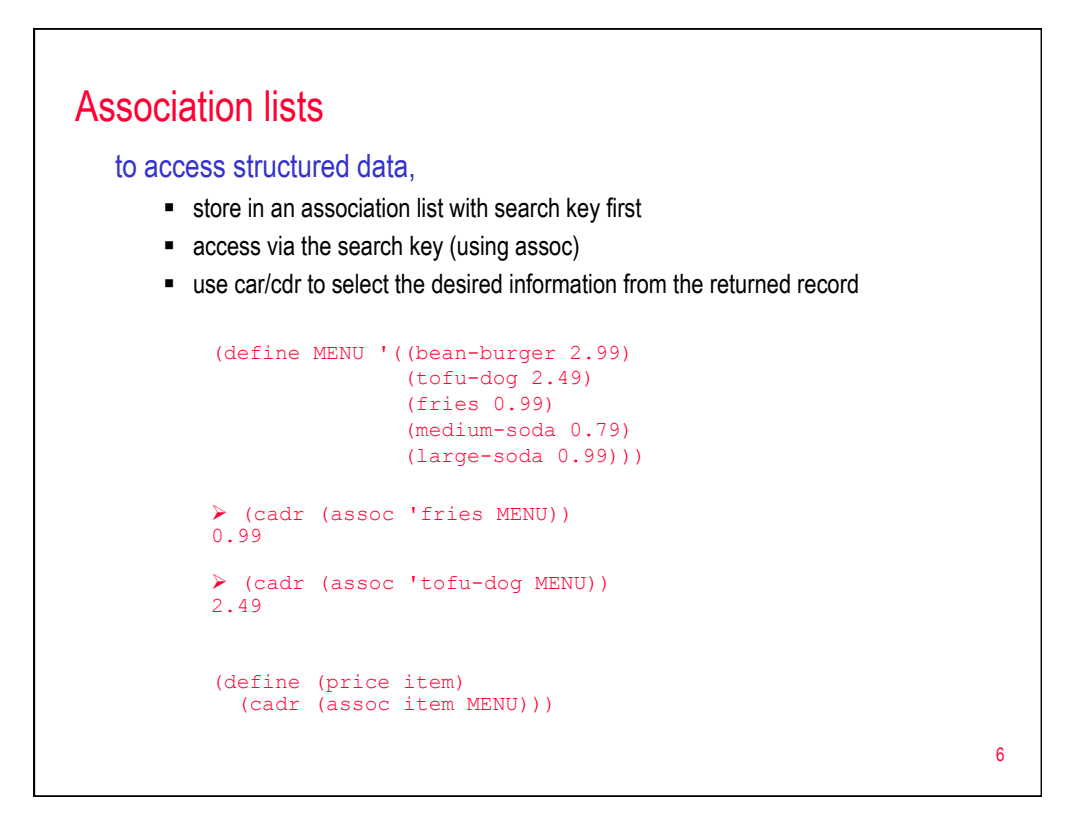

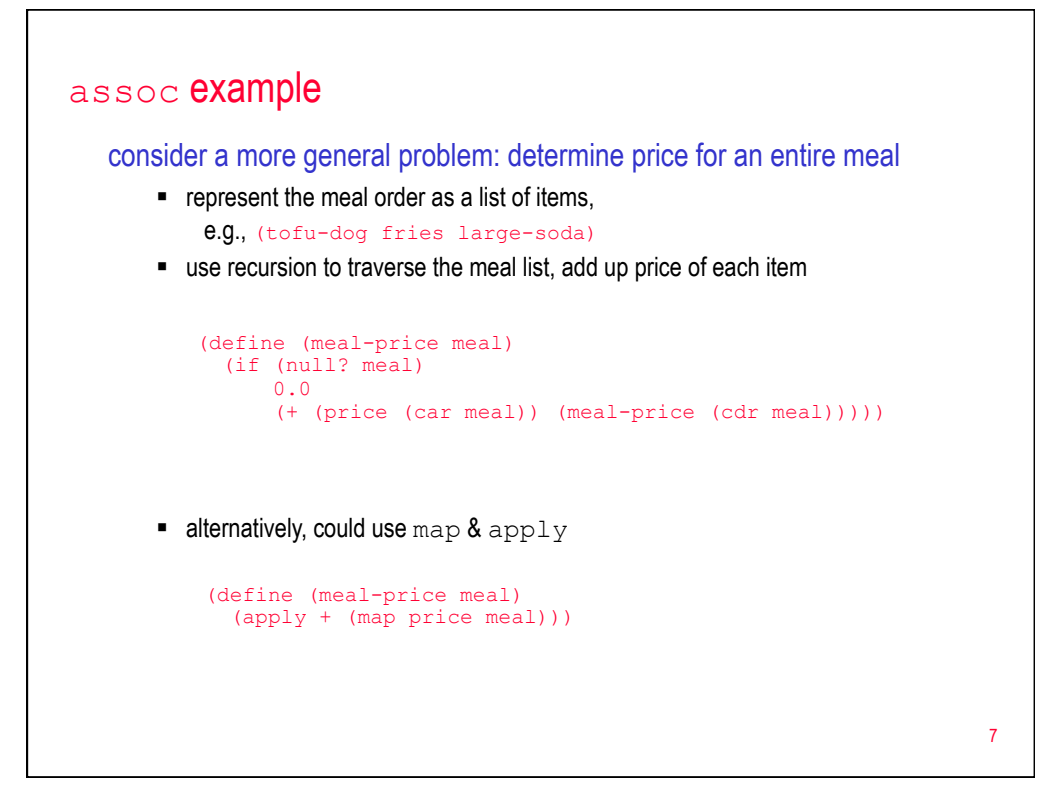

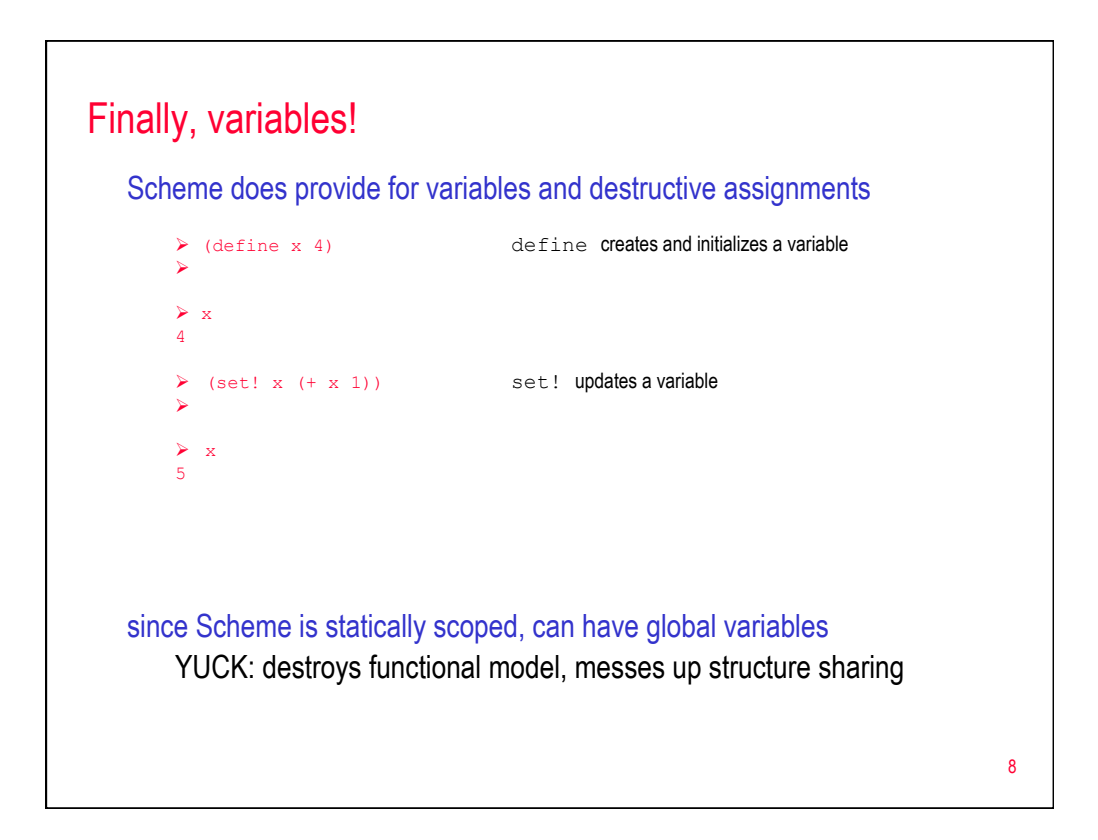

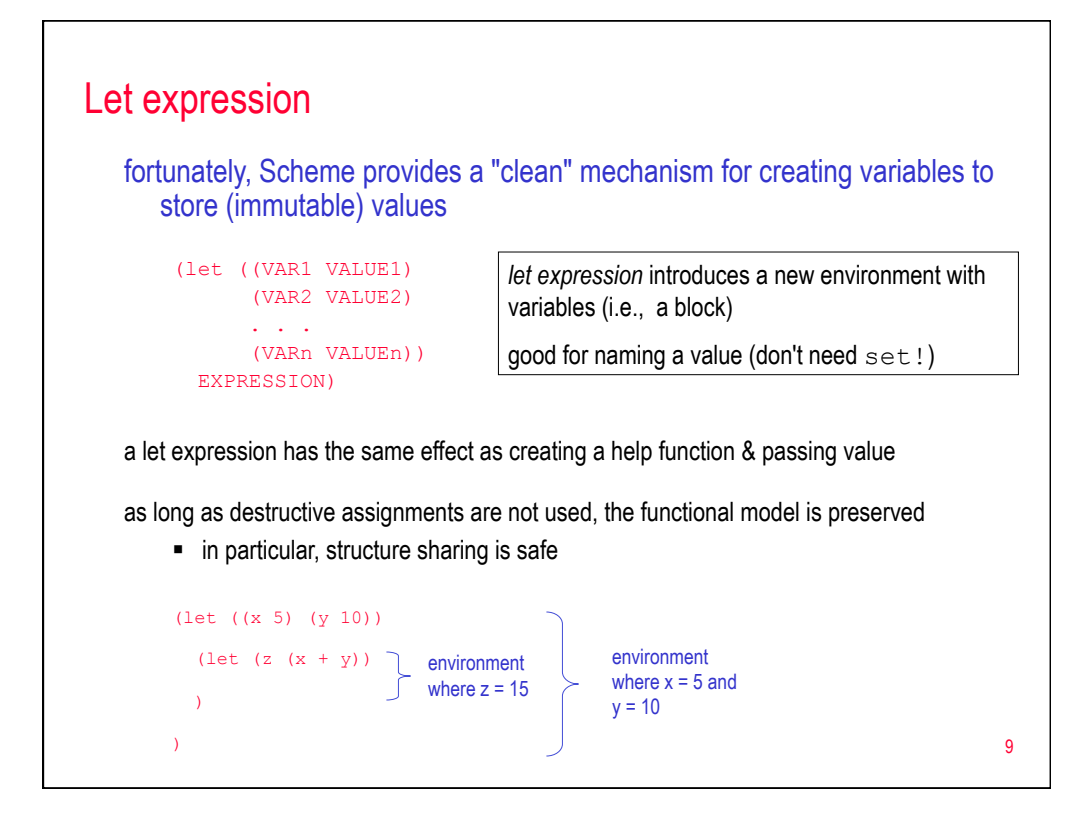

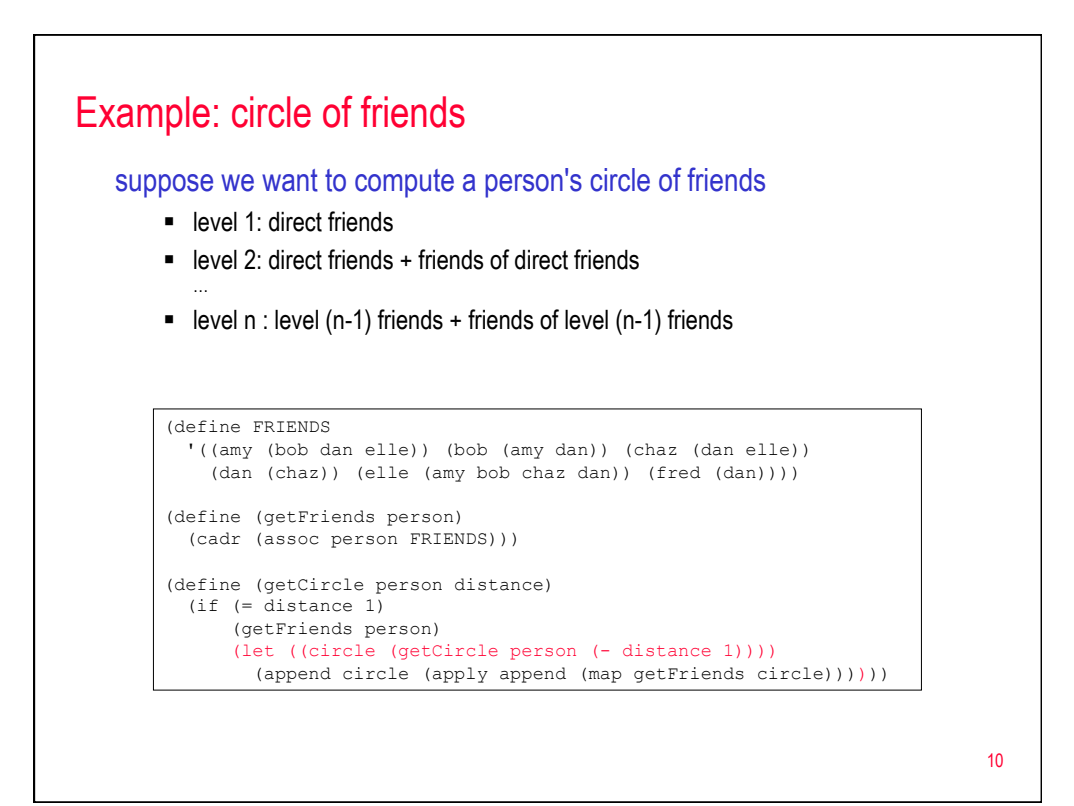

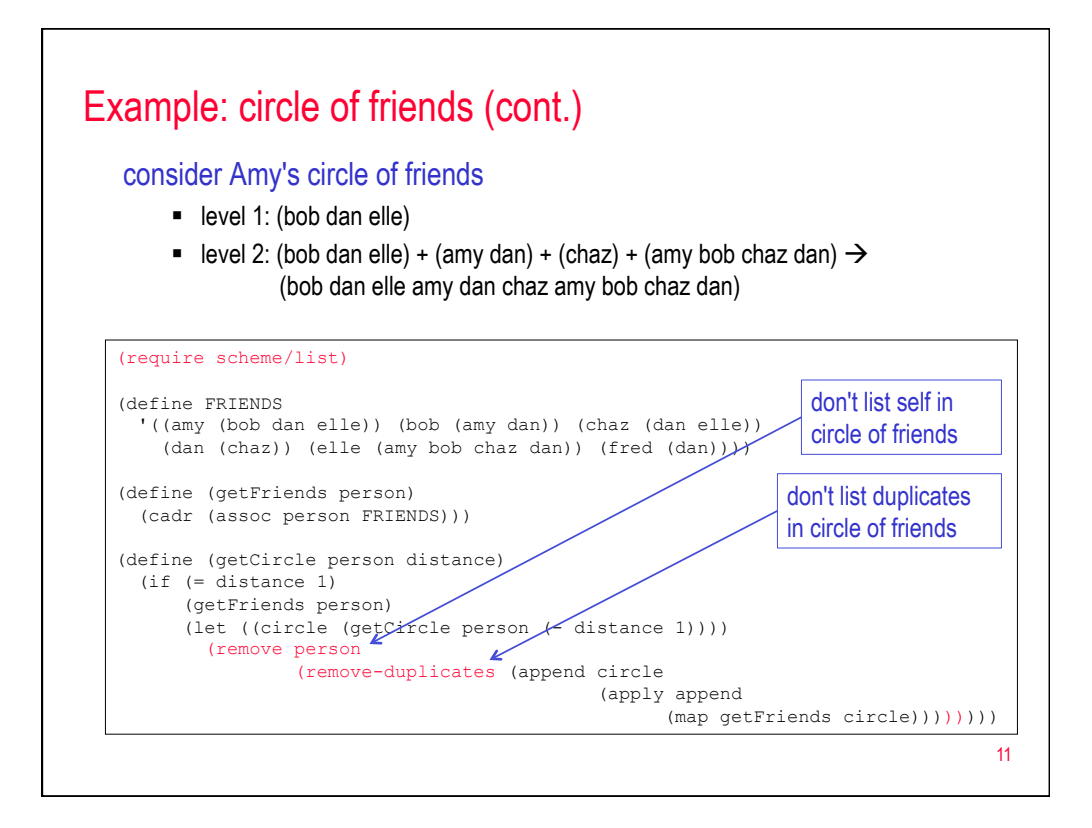

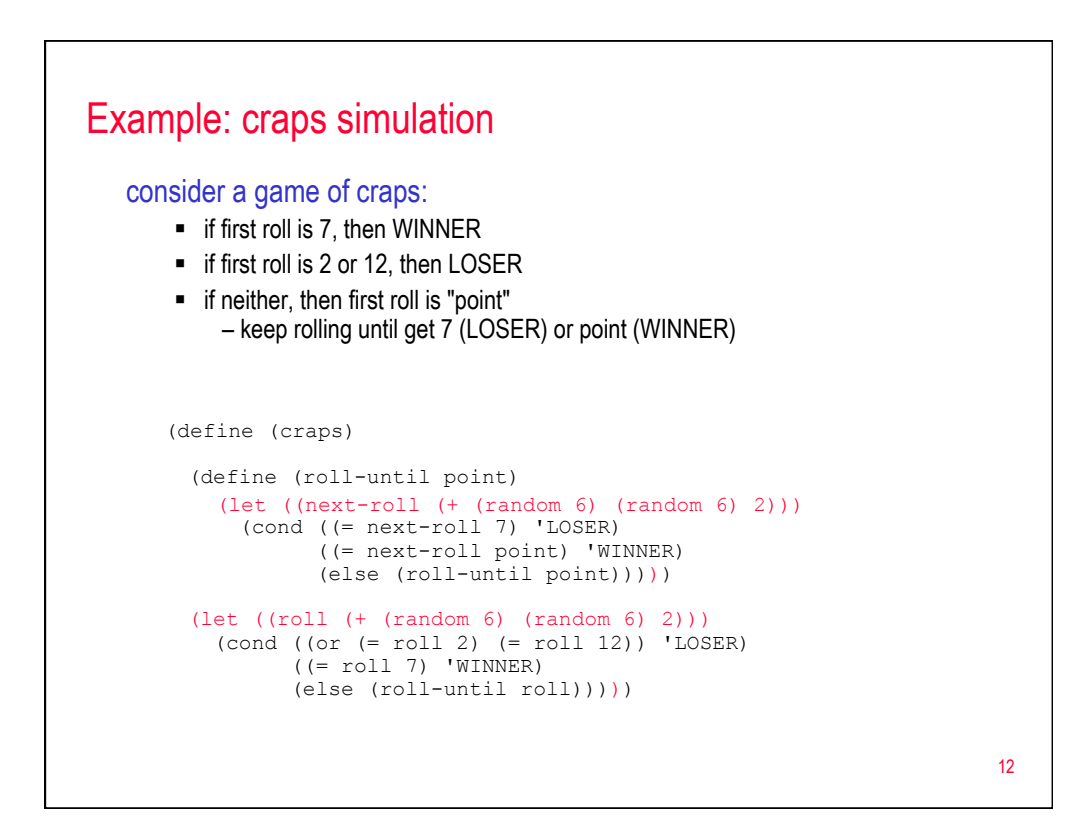

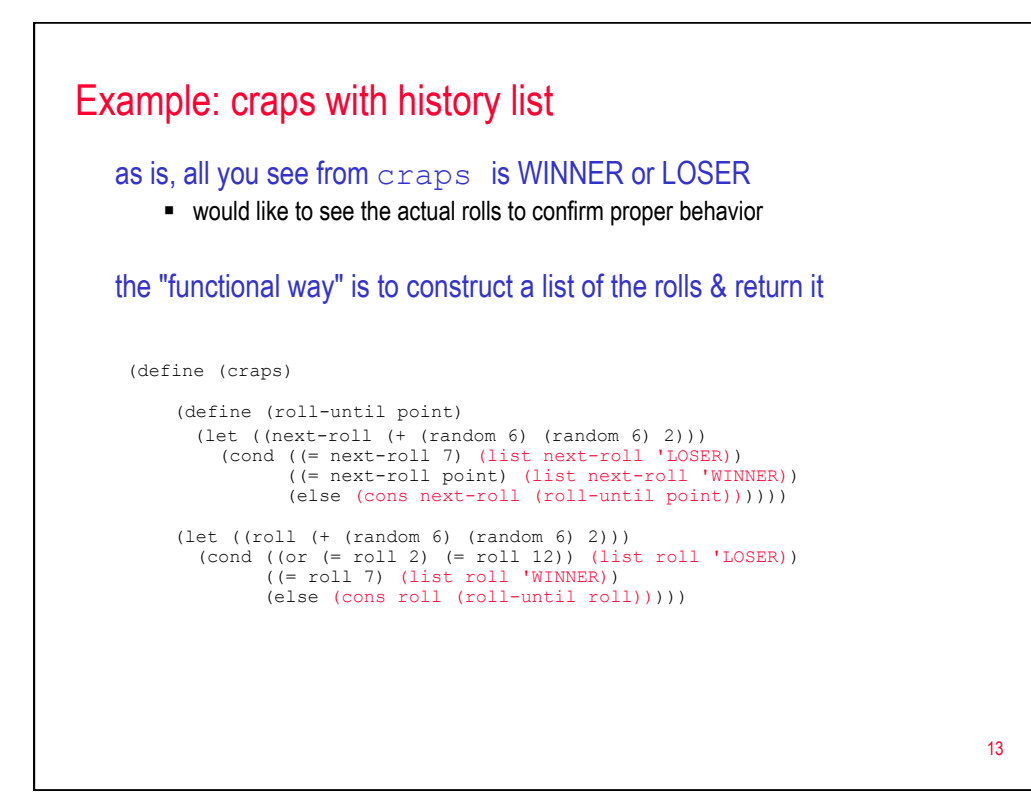

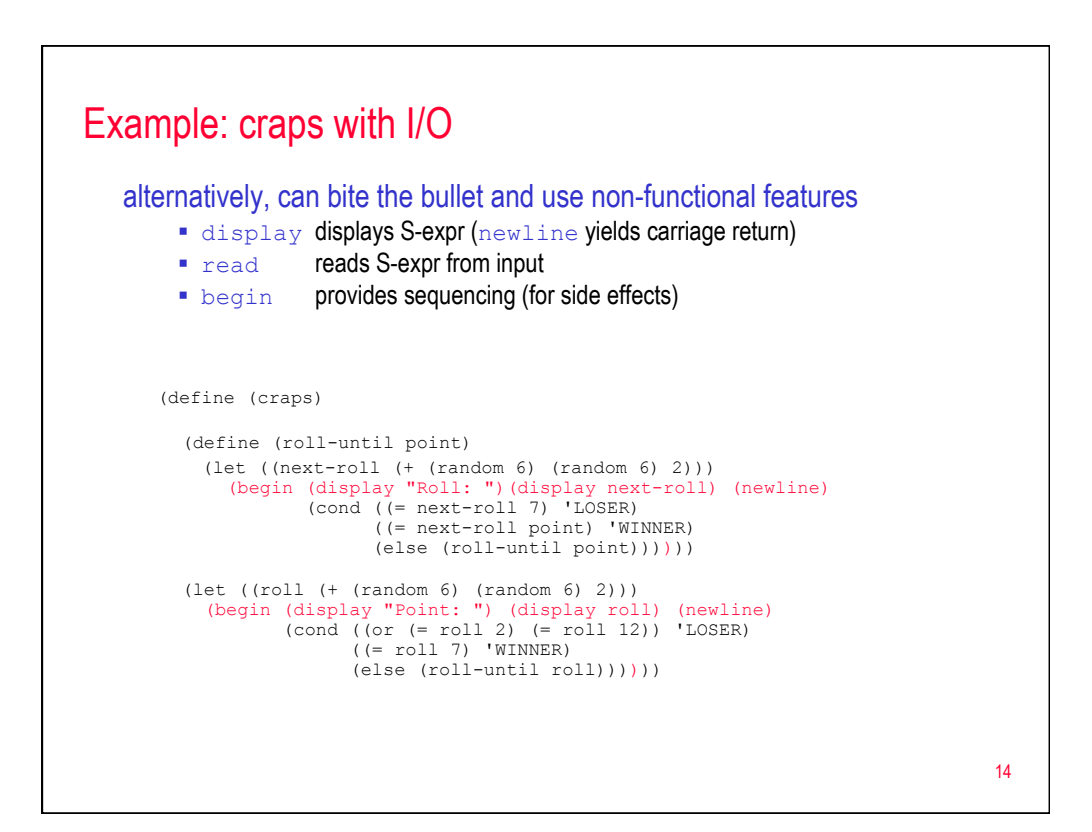

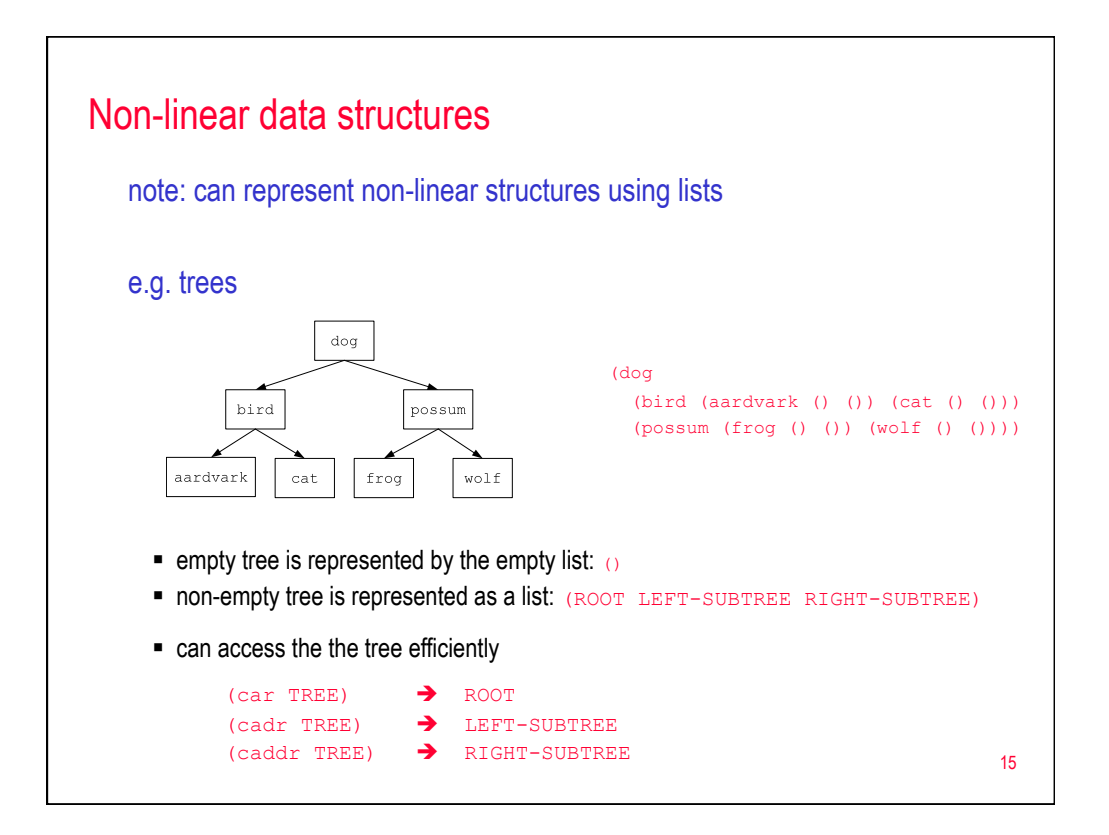

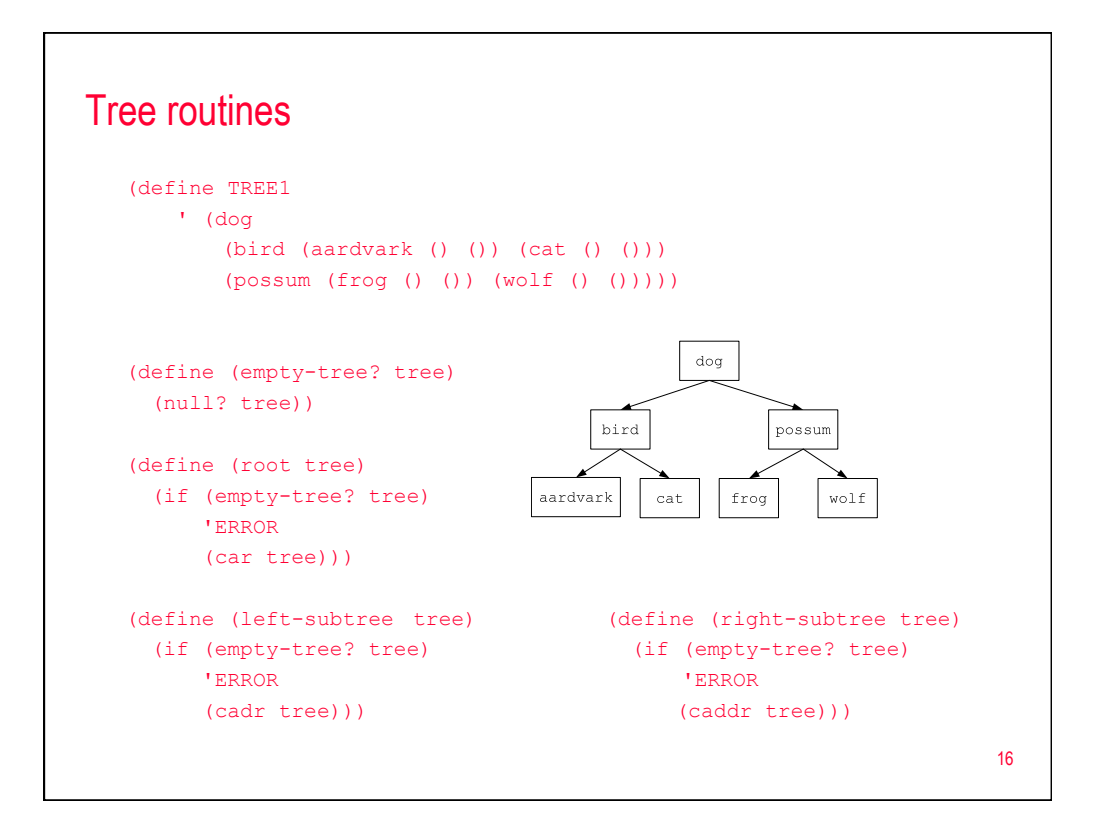

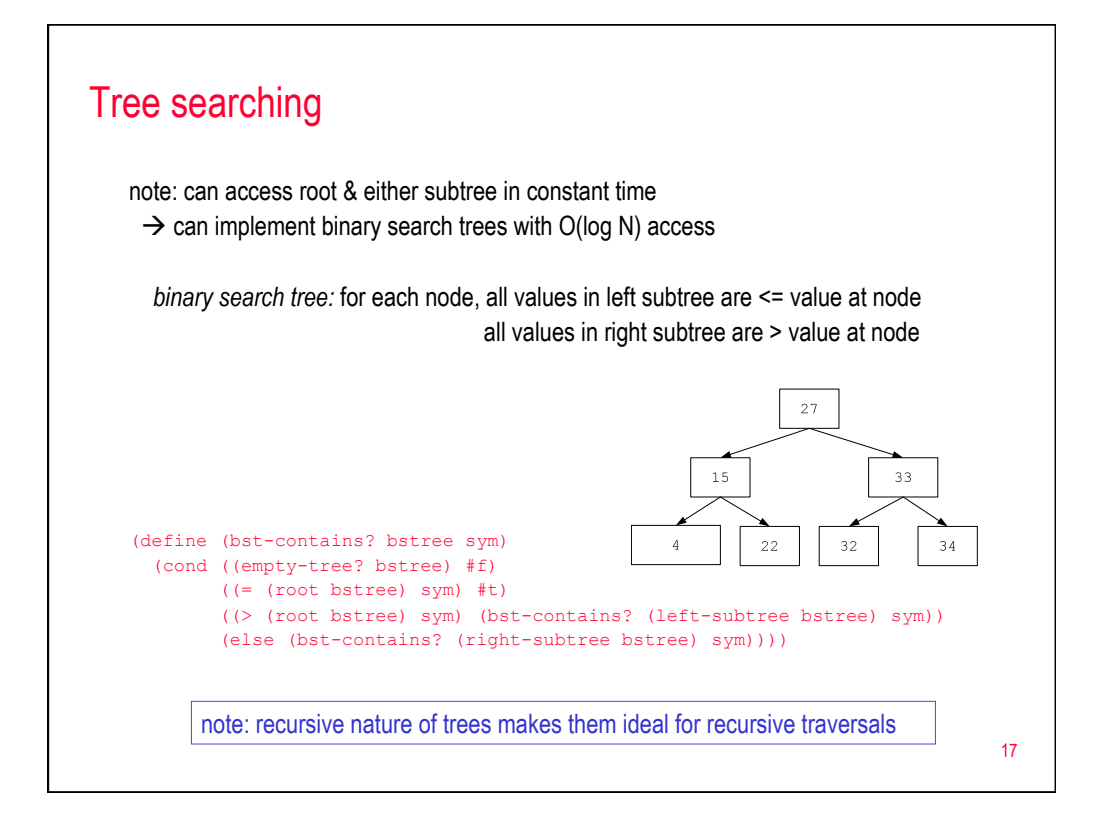

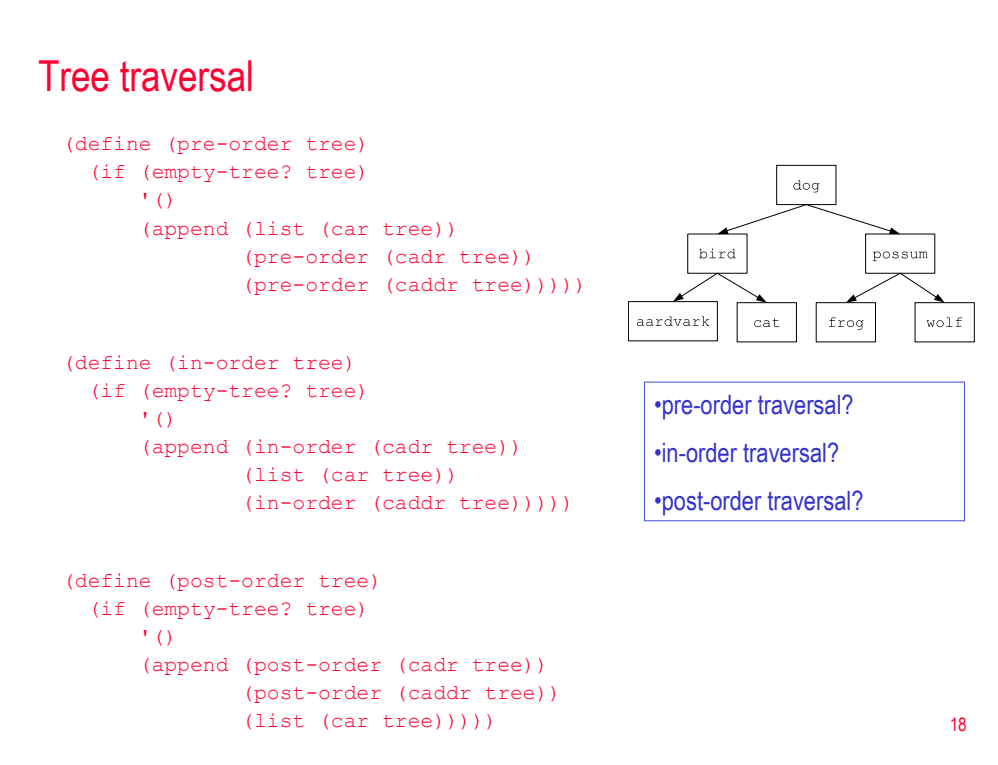

## In class exercises

```
(define (num-nodes tree) 
     ??? ) 
(define (height tree) 
     ??? ) 
(define (max-value numtree) 
    ??? )
```
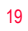

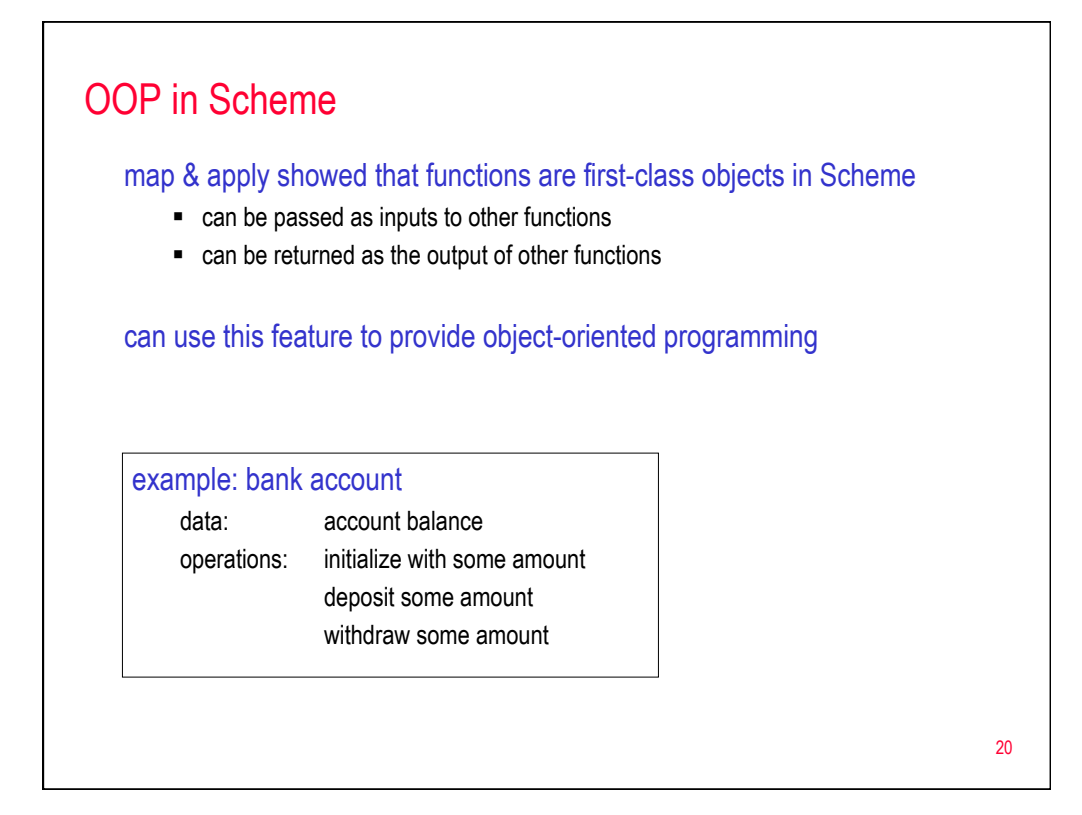

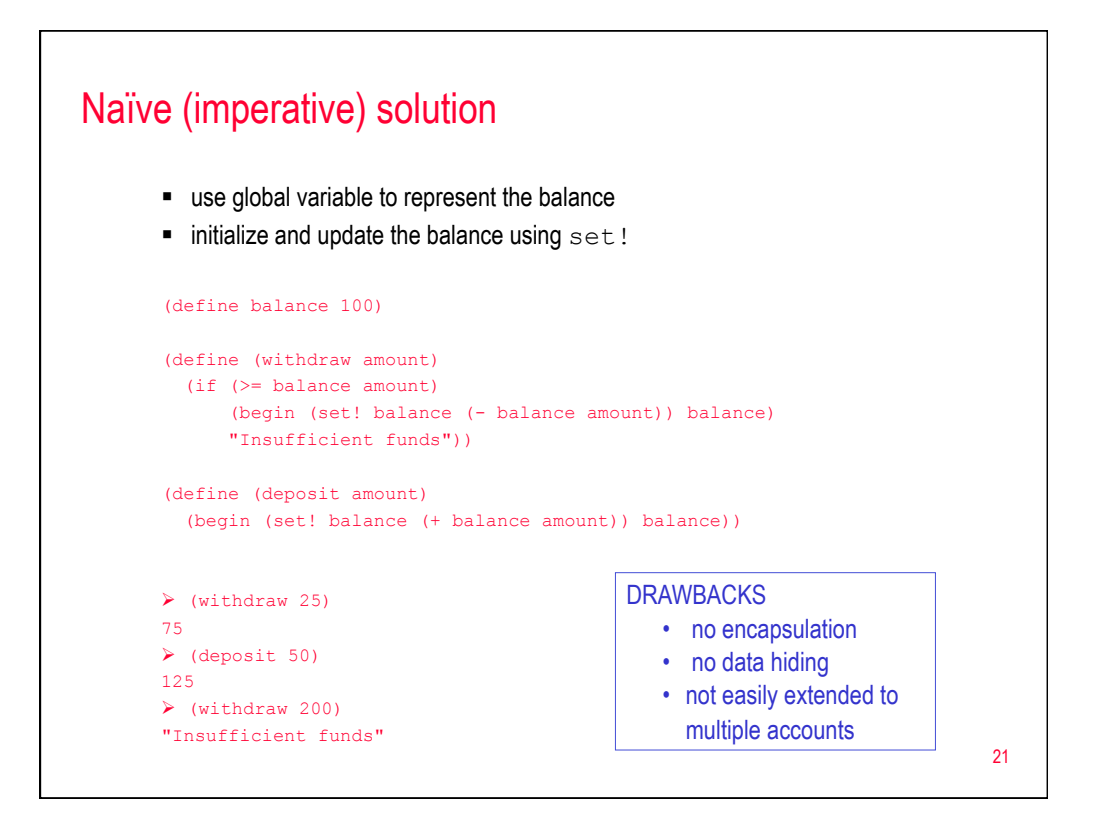

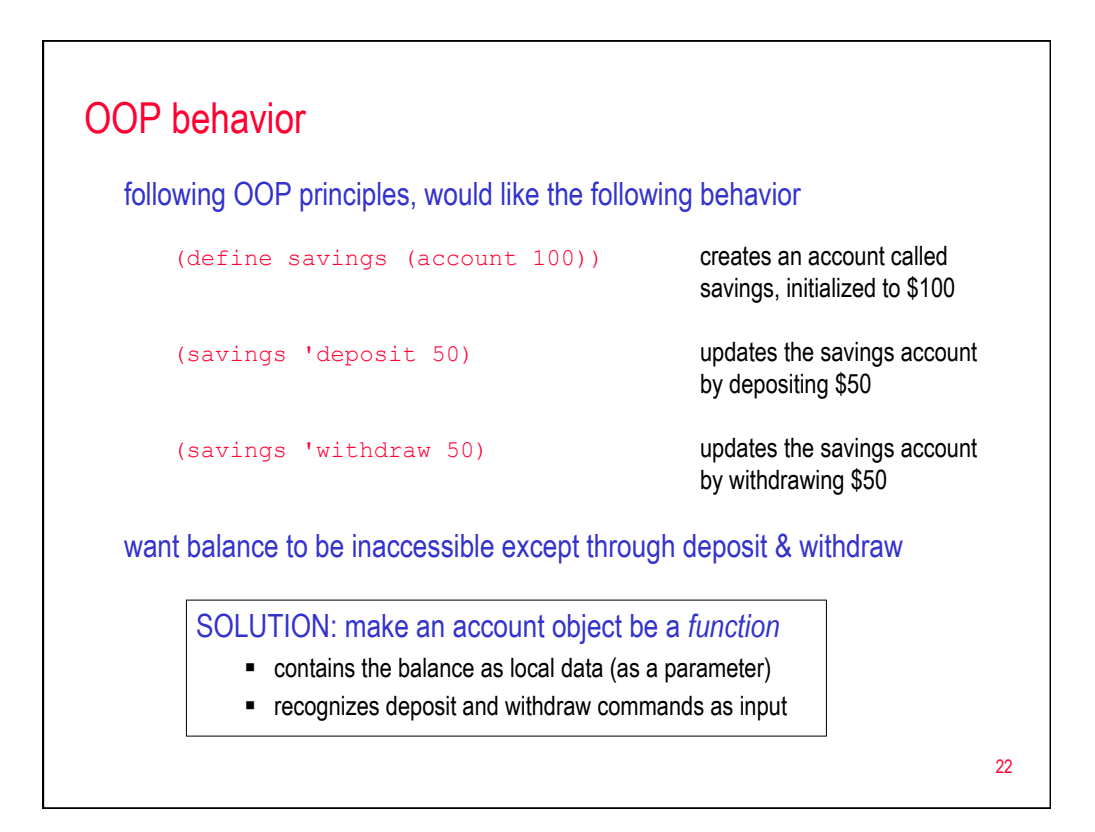

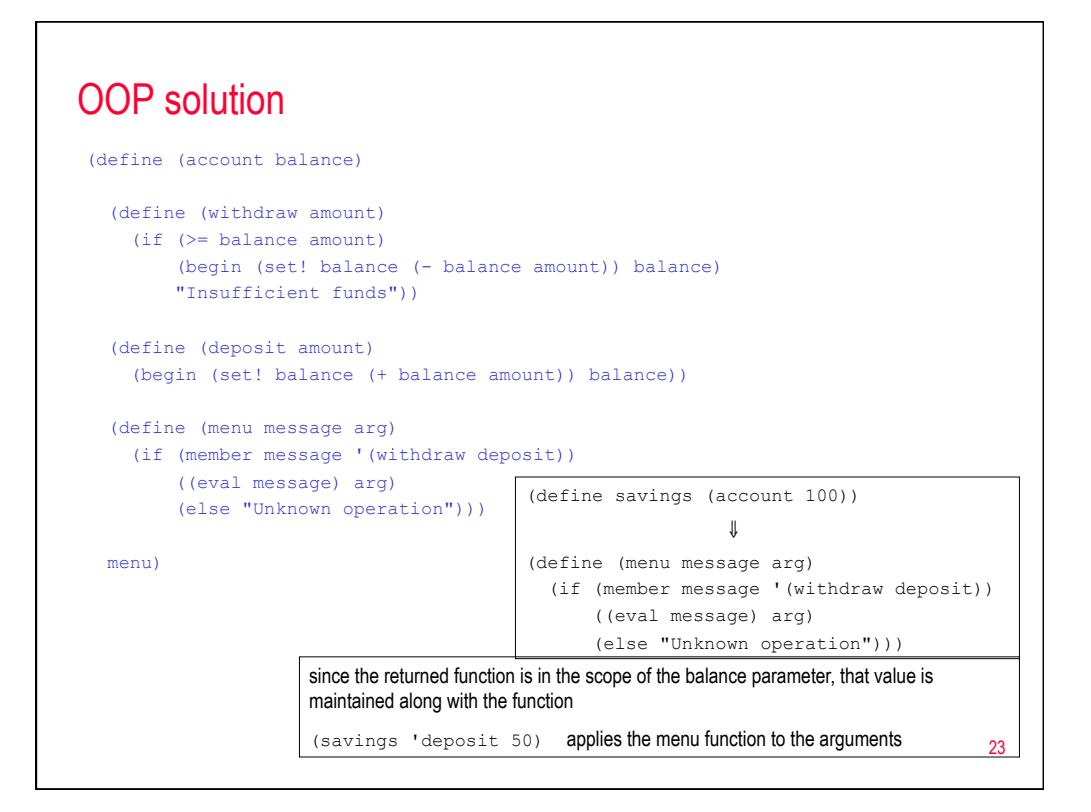

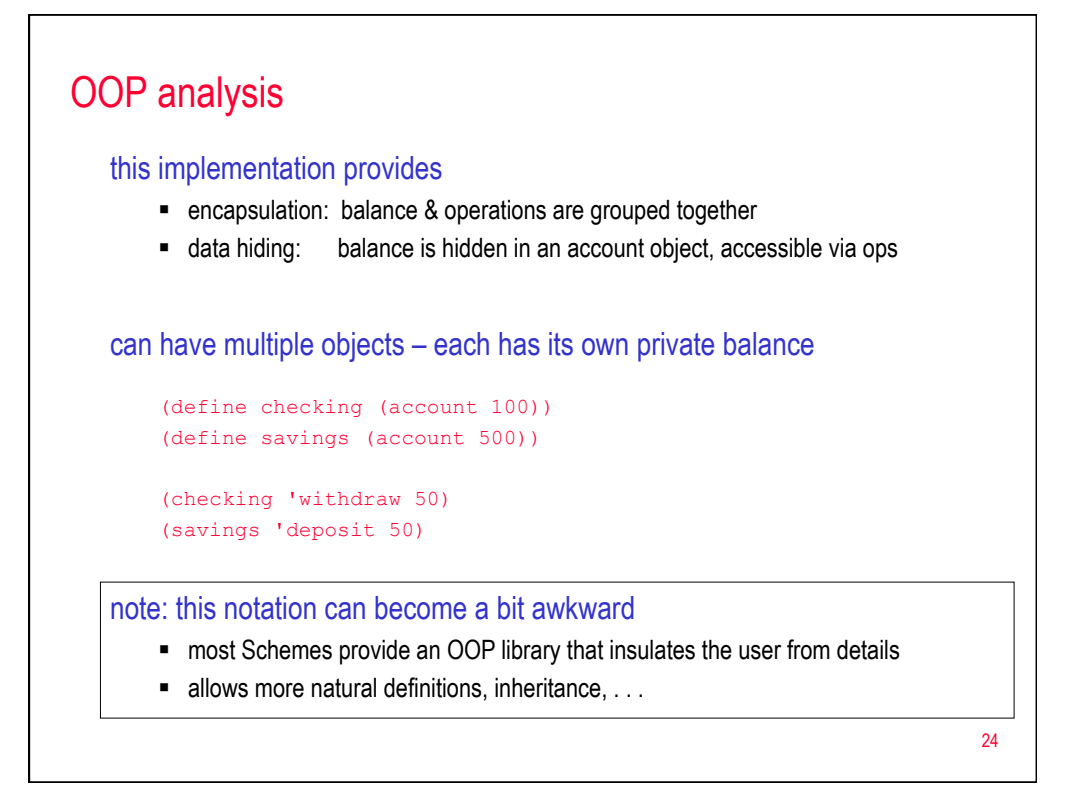

# Scheme recap

### simple & orthogonal

- code & data are S-expressions
- computation via function application, composition

#### symbolic & list-oriented

- can manipulate words, flexible & abstract data structure
- efficient (but less flexible) data structures are available

#### functional style is very natural

supports imperative & OOP styles if desired

#### first-class functions

- leads to abstract, general functions (e.g., map, apply)
- $\bullet$  code = data  $\rightarrow$  flexibility

#### memory management is hidden

- dynamic allocation with structure sharing, garbage collection
- $\blacksquare$  tail-recursion optimization is required

25